Государственное казённое общеобразовательное учреждение Удмуртской Республики «Старозятцинская школа-интернат»

Рассмотрено на заседании методического объединения протокол №1 от 01.09.2023г. Утверждено приказом директора №98-ОД от 01.09.2023г.

Принято на заседании педагогического совета протокол №1 от 01.09.2023г.

# **РАБОЧАЯ ПРОГРАММА**

по предмету Информатика

Образовательная программа: адаптированная основная общеобразовательная программа образования обучающихся с умственной отсталостью (интеллектуальными нарушениями) (вариант 1)

Класс (группа): 5-9

Разработчики рабочей программы: Мокрушина Светлана Витальевна

### **Раздел 1. Пояснительная записка**

Данная адаптированная рабочая программа по предмету «Информатика» предназначена для обучения детей с интеллектуальными нарушениями, 1 вариант. Она разработана на основе:

1. Федеральный Закон РФ «Об образовании в Российской Федерации» № 273 от 29.12.2012г. на основе проекта Федерального образовательного государственного стандарта для детей с умственной отсталостью, на основе примерной ООП.

2. Приказ Министерства образования и науки Российской Федерации от 19.12.2014 № 1599 «Об утверждении федерального государственного образовательного стандарта образования обучающихся с умственной отсталостью (интеллектуальными нарушениями)».

3. Учебный план ГКОУ УР «Старозятцинская школа-интернат» на 2023-2024 учебный год.

4. Положение ГКОУ УР «Старозятцинская школа-интернат» «О рабочих программах». Рабочая программа ориентирована на учебник по предмету «Информатика» 5 класс: Информатика. 5 класс (электронный вариант). Учебник для общеобразовательных организаций, имеющих государственную аккредитацию и реализующих

образовательные программы общего образования /авт. – сост. Л. Л. Босова, А. Ю. Босова – М.: Бином, 2013.

*Цель уроков информатики:*

- ознакомление учащихся с компьютером и формирование мировоззрения ребёнка;
- воспитание информационной культуры учащихся;
- создание условий для социального развития и успешной интеграции учащихся в обществе;
- приобретение навыков работы на компьютере;
- способствовать развитию высших психических функций (памяти, мышления, внимания, воображения и др.).

 *Задачи:* 

- усвоение учащимися правил работы и поведения при общении с компьютером;
- приобретение учащимися навыков использования простейших тренажёров в работе на клавиатуре;
- использование на занятиях упражнений с игровыми программами с целью развития моторики пальцев;
- использование компьютерных знаний на уроках, обучение учащихся приемам работы в сети Интернет;
- формирование умений самостоятельной и коллективной работы;
- развитие у учащихся познавательных процессов (внимания, слуховой и зрительной памяти, наглядно-образного и словесно-логического мышления, воображения);
- воспитание у учащихся трудолюбия, ответственного отношения к делу.

*Основные направления коррекционной работы:*

- активизировать мыслительную деятельность (развитие процессов анализа, синтеза, обобщения, классификации);
- учить наблюдать, выделять главное, ориентироваться в ситуации, усматривать связи и отношения между объектами;
- обогащать активный и пассивный словарь, формировать грамматический строй речи;
- развивать анализаторы (кинестетический, слуховой, зрительный).

#### Разлел 2. Обшая характеристика учебного прелмета, коррекционного курса с учетом особенностей его усвоения обучающимися

Информатика - это наука о закономерностях протекания информационных процессов в системах различной природы, о методах, средствах и технологиях автоматизации информационных процессов. Она способствует формированию современного научного мировоззрения, развитию интеллектуальных способностей и познавательных интересов школьников; освоение базирующихся на этой науке информационных технологий необходимых школьникам, как в самом образовательном процессе, так и в их повседневной и будущей жизни.

Приоритетными объектами изучения в курсе информатики основной школы выступают информационные процессы и информационные технологии. Теоретическая часть курса строится на основе раскрытия солержания информационной технологии решения залачи. через такие обобщающие понятия как: информационный процесс, информационная модель и информационные основы управления.

Практическая же часть курса направлена на освоение школьниками навыков использования средств информационных технологий, являющееся значимым не только формирования функциональной грамотности, социализации лля ШКОЛЬНИКОВ. последующей деятельности выпускников, но и для повышения эффективности освоения других учебных предметов. В связи с этим, а также для повышения мотивации, эффективности всего учебного процесса, последовательность изучения и структуризация материала построены таким образом, чтобы как можно раньше начать применение возможно более широкого спектра информационных технологий для решения значимых для школьников задач.

Концентризм программы создает условия для постоянного повторения ранее усвоенного материала. Сначала происходит знакомство с компьютером, как инструментом, затем нарабатываются навыки использования компьютерных технологий, и потом происходит ежегодный повтор и усложнение тренинга. При этом возможность использования компьютерных игр развивающего характера для детей с проблемой в обучении дает возможность поддерживать постоянный повышенный интерес к изучаемому курсу.

Данная программа актуальна, так как почти практически полностью отсутствуют специальные программы по информатике для коррекционных школ VIII вида. Программы же для массовой школы зачастую неприменимы или малоприменимы для обучения детей с нарушениями развития. Тексты заданий, инструкции, сами задания во многих случаях не соответствуют речевым, интеллектуальным и образовательным возможностям этих учащихся. Одним из важнейших принципов в обучении детей с ограниченными возможностями здоровья (OB3) является принцип наглядности. Прежде всего, он предполагает построение учебного процесса с опорой на конкретные предметы, образы и действия, непосредственно воспринимаемые ими. Не менее важен и мотивационный момент в обучении. Детям с нарушениями развития сложно выучить и понять такие абстрактные понятия, как "информация", "алгоритм", "программа". Поэтому обучение проходит в форме игры, где на основе ситуаций, близких и понятных школьнику, рассматриваются основные понятия. Важно дать ребенку не название того или иного явления, а сформировать понимание информационных процессов и свойств информации и научить пользоваться полученными знаниями в повседневной деятельности.

Основная задача курса: усвоение учащимися правил работы и поведения при общении с компьютером; приобретение учащимися навыков использования простейших тренажеров в работе на клавиатуре; использование на занятиях упражнений с игровыми программами с целью развития моторики пальцев; использование компьютерных знаний на уроках. Процесс обучения в школе детей с ОВЗ выполняет образовательную, воспитательную и развивающую функции. Наряду с этим следует выделить и специфическую – коррекционную функцию. Реализация этих функций обеспечивает комплексный подход к процессу формирования всесторонне развитой личности. Целью коррекционно-воспитательной работы с детьми и подростками с ограниченными возможностями здоровья является их социальная адаптация, трудоустройство и дальнейшее приспособление к условиям жизни в тех случаях, когда они бывают включены в окружающую их социальную среду. Для подготовки детей к жизни в современном информационном обществе необходимо развивать логическое мышление, способность к анализу (вычленению структуры объекта, выявлению взаимосвязей и принципов организации) и синтезу (созданию новых моделей). Компьютерные технологии обеспечивают дополнительную учебную мотивацию и активизируют познавательную деятельность учащихся. Многие школьники имеют проблемы с чтением, не любят читать. С экрана ребята будут охотно читать, полагая при этом, что они играют, «смотрят кино». Норму «экранного» времени для детей необходимо соблюдать: для учащихся 9-16 лет – не более 35 минут. Использование развивающих компьютерных программ в коррекционном обучении школьников позволяет решать следующие задачи:

1.выявление «скрытых проблем в развитии каждого ребенка;

2.максимальная индивидуализация процессов коррекции и обучения;

3.формирование у детей интереса к компьютеру, к играм с использованием компьютерных программ;

4.развитие у школьников знаний об окружающем, математических представлений, коррекция психических функций в процессе решения игровых, изобразительных и познавательных компьютерных задач.

На уроках используются следующие методы обучения учащихся: (классификация методов по характеру познавательной деятельности):

• Объяснительно-иллюстративный метод, метод при котором учитель объясняет, а дети воспринимают, осознают и фиксируют в памяти.

- Репродуктивный метод (воспроизведение и применение информации)
- Метод проблемного изложения (постановка проблемы и показ пути ее решения)

• Частично – поисковый метод (дети пытаются сами найти путь к решению проблемы)

• Исследовательский метод (учитель направляет, дети самостоятельно исследуют).

Для успешной реализации данной программы используются коррекционно – развивающие, игровые, групповые, здоровьесберегающие технологии, технология деятельностного подхода, элементы технологии РКМ. Данные технологии и формы работы позволяют сформировать у учащихся необходимые жизненно важные компетенции.

Обязательным является участие во внеклассной работе, куда включены ключевые дела школы-интерната.

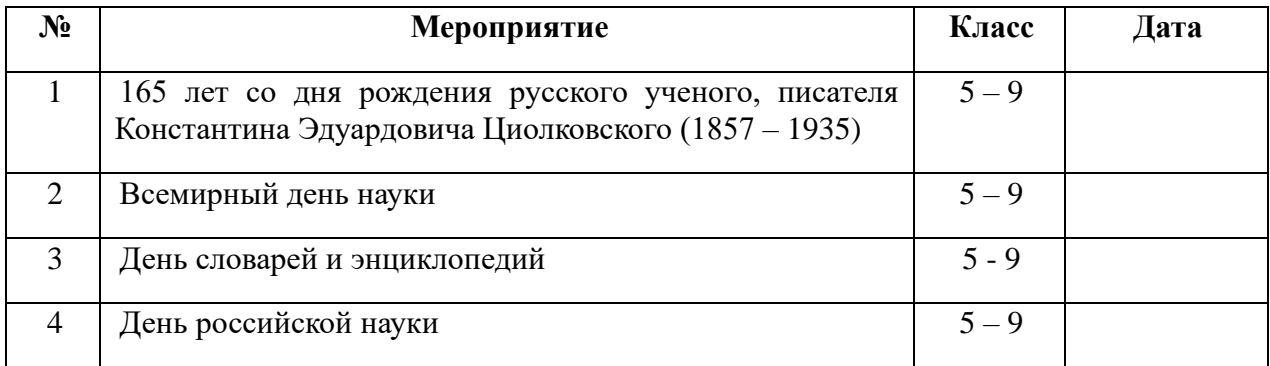

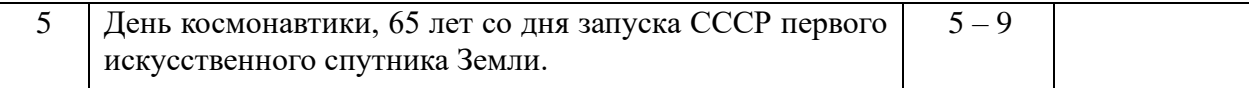

Все это воспитывает гражданина - личность, способную к самовоспитанию, саморазвитию, самоопределению, самореализации.

#### **Раздел 3. Описание места учебного предмета в учебном плане**

В учебном плане ГКОУ УР «Старозятцинская школа- интернат» предмет «Информатика» является частью обязательной предметной области «Математика».

Рабочая программа по математике в ГКОУ УР «Старозятцинская школаинтернат» в 7 классе рассчитана на 34 часа.

Рабочая программа по математике в ГКОУ УР «Старозятцинская школаинтернат» в 8 классе рассчитана на 34 часа.

#### **Раздел 4. Личностные и предметные результаты усвоения учебного предмета.**

#### **Личностные**

−принятие и освоение социальной роли обучающегося, формирование и развитие социально значимых мотивов учебной деятельности;

−развитие навыков сотрудничества со взрослыми и сверстниками в разных социальных ситуациях, умения избегать конфликтов и находить выходы из спорных ситуаций, умения сравнивать поступки героев литературных произведений со своими собственными поступками;

−развитие этических чувств, доброжелательности и эмоционально-нравственной отзывчивости, понимания и сопереживания чувствам других людей средствами литературных произведений;

−владение навыками коммуникации и принятыми ритуалами социального взаимодействия;

−способность к осмыслению социального окружения, своего места в нем, принятие соответствующих возрасту ценностей и социальных ролей;

−развитие адекватных представлений о собственных возможностях, о насущно необходимом жизнеобеспечении;

−наличие мотивации к труду, работе на результат;

−овладение начальными навыками адаптации в динамично изменяющемся и развивающемся мире;

−осознание себя как гражданина России; формирование чувства гордости за свою Родину, российский народ и историю России;

−формирование уважительного отношения к иному мнению, истории и культуре других народов средствами литературных произведений.

#### **Предметные**

#### **Минимальный уровень:**

−представление о персональном компьютере как техническом средстве, его основных устройствах и их назначении;

−выполнение элементарных действий с компьютером и другими средствами ИКТ, используя безопасные для органов зрения, нервной системы, опорно-двигательного аппарата эргономичные приёмы работы;

−выполнение компенсирующих физических упражнений (мини-зарядка);

−пользование компьютером для решения доступных учебных задач с простыми информационными объектами (текстами, рисунками и др.).

**Достаточный уровень:**

−представление о персональном компьютере как техническом средстве, его основных устройствах и их назначении;

−выполнение элементарных действий с компьютером и другими средствами ИКТ, используя безопасные для органов зрения, нервной системы, опорно-двигательного аппарата эргономичные приёмы работы;

−выполнение компенсирующих физических упражнений (мини-зарядка);

−пользование компьютером для решения доступных учебных задач с простыми информационными объектами (текстами, рисунками и др.), доступными электронными ресурсами;

−пользование компьютером для поиска, получения, хранения, воспроизведения и передачи необходимой информации;

−запись (фиксация) выборочной информации об окружающем мире и о себе самом с помощью инструментов ИКТ.

#### **Раздел 5. Содержание учебного предмета, коррекционного курса 7 класс**

**Введение. Знакомство с компьютером. Программное обеспечение персонального компьютера.** Правила работы и безопасного поведения в компьютерном классе. Санитарно-гигиенические требования при работе с ПК. Включение и выключение компьютера. Функциональные блоки компьютера и их назначение: системный блок, монитор, клавиатура, мышь, принтер. Развивающие игры.Понятие о программном обеспечении ПК. Включение ПК, понятие об операционной системе, Элементы рабочего стола: папки, ярлыки, панель задач, кнопка «Пуск».

Основные приемы работы с мышью: перемещение указателя, выделение объекта на рабочем столе, перемещение объекта, выполнение действия с объектами двойным щелчком левой кнопки мыши. Выбор языка. Загрузка программ через ярлыки на рабочем столе. Завершение работы программ. Порядок выключения ПК.

Развивающие игры

**Меню «Пуск». Окна Windows Файловая структура Windows, программа «Проводник»**. Структура меню «Пуск», перемещение по меню, закрытие меню.

Понятие стандартного приложения Windows. Запуск программы из меню «Пуск».

Окно Windows (на примере окна программы «Калькулятор»): структура окна, операции с окном (свернуть, развернуть, закрыть, переместить, изменить размеры окна). Просмотр содержимого окна с помощью полос прокрутки. Развивающие игры

Понятие файлов и папок. Создание новых папок и файлов. Программа «Проводник», структура окна программы. Открытие папок и файлов в программе «Проводник», сохранение файлов и папок. Открытие папки «Мои документы». Копирование и перемещение файлов, папок в программе «Проводник». Работа с развивающими и сюжетно-дидактическими игровыми компьютерными программами.

**Текстовый редактор Microsoft Word.** Знакомимся с текстовым редактором Microsoft Word. Знакомство с клавиатурой. Группы клавиш. Алфавитные клавиши. Работа с клавиатурными тренажерами. Клавиши: пробел, Shift. Enter. BasksSpace. Delete. Заглавные и прописные символы русского алфавита. Цифровые клавиши. Числа и цифры. Знаки и символы: «+», «-«, «=». Способы выделения объектов текстового документа

Создание и редактирование текстового документа. Форматирование текста. Оформление текста в виде таблицы. Печать документа. Вставка в текст рисунка. Оформление художественных заголовков. Практическая работа «Текстовый редактор Microsoft Word».

Работа с развивающими и сюжетно-дидактическими игровыми компьютерными программами.

**Программа создания презентаций.** Объекты презентации. Группы инструментов среды PowerPoint. Запуск и настройка программы PowerPoint. Назначение панели инструментов. Создание фона презентации. Создание текста. Вставка рисунка и таблицы в презентацию. Создание презентации. Развивающие игры.

#### **8 класс**

# **Технология обработки графической информации (Графический редактор.)-**

**13ч**

Правила техники безопасности при работе с компьютером и правила поведения. Функциональные блоки компьютера и их назначение: системный блок, монитор, клавиатура, мышь, принтер. Понятие графического редактора, его назначение. Запуск графического редактора. Знакомство с элементами окна. Палитра цветов графического редактора. Инструменты графического редактора: инструменты рисования изображений, инструменты заливки. Работа с инструментами (карандашом, кисть, прямая и кривая линии, эллипс, прямоугольник, многоугольник, ластик). Заливка геометрических фигур.

Копирование, раскрашивание рисунка. Сохранение рисунка. Операции над фрагментом изображения: выделение, перемещение, копирование, вставка, удаление и трансформация. Вставка текста в графическом редакторе. Создание поздравительной открытки. Создание пейзажа в графическом редакторе. Создание рисунка с использованием функций копирования и перемещения. Творческая работа «Каким я вижу мир». Развивающие игры

**Технология обработки текстовой информации- 9 ч.** Понятие текстового документа. Назначение текстового редактора. Запуск текстового редактора. Знакомство с элементами окна текстового редактора. Загрузка и сохранение текстового документа. Масштаб текстового документа. Перемещение по тексту с помощью мыши, клавиатуры, полосы прокрутки. Отмена действий с помощью кнопки «Отменить». Ввод и редактирование текста. Правила набора текста: ввод слов, заглавных букв, знаков препинания. Абзац. Выбор языка. Удаление и вставка символов в текст. Форматирование текста. Параметры форматирования символов и абзацев: шрифт, размер, начертание, цвет. Способы выравнивания абзацев, установка отступов и интервалов. Вставка таблицы в документ. Работа с текстом. Развивающие игры.

**Программа создания презентаций-12ч.** Повторение программы создания презентаций, её основными возможностями. Объекты презентации. Группы инструментов среды. Запуск и настройка программы. Назначение Панели инструментов. Выделение этапов создания презентаций. Создание фона. Создание текста. Вставка рисунка и таблицы в презентацию. Создание анимации текста, рисунка. Создание нескольких слайдов в соответствии со сценарием. Практическая работа: «Создание презентации «Времена года». Работа над итоговым проектом «Обложка моей любимой книги». Повторение. Работа в графическом или текстовом редакторе по желанию. Игры на развитие внимания. Обобщающий урок.

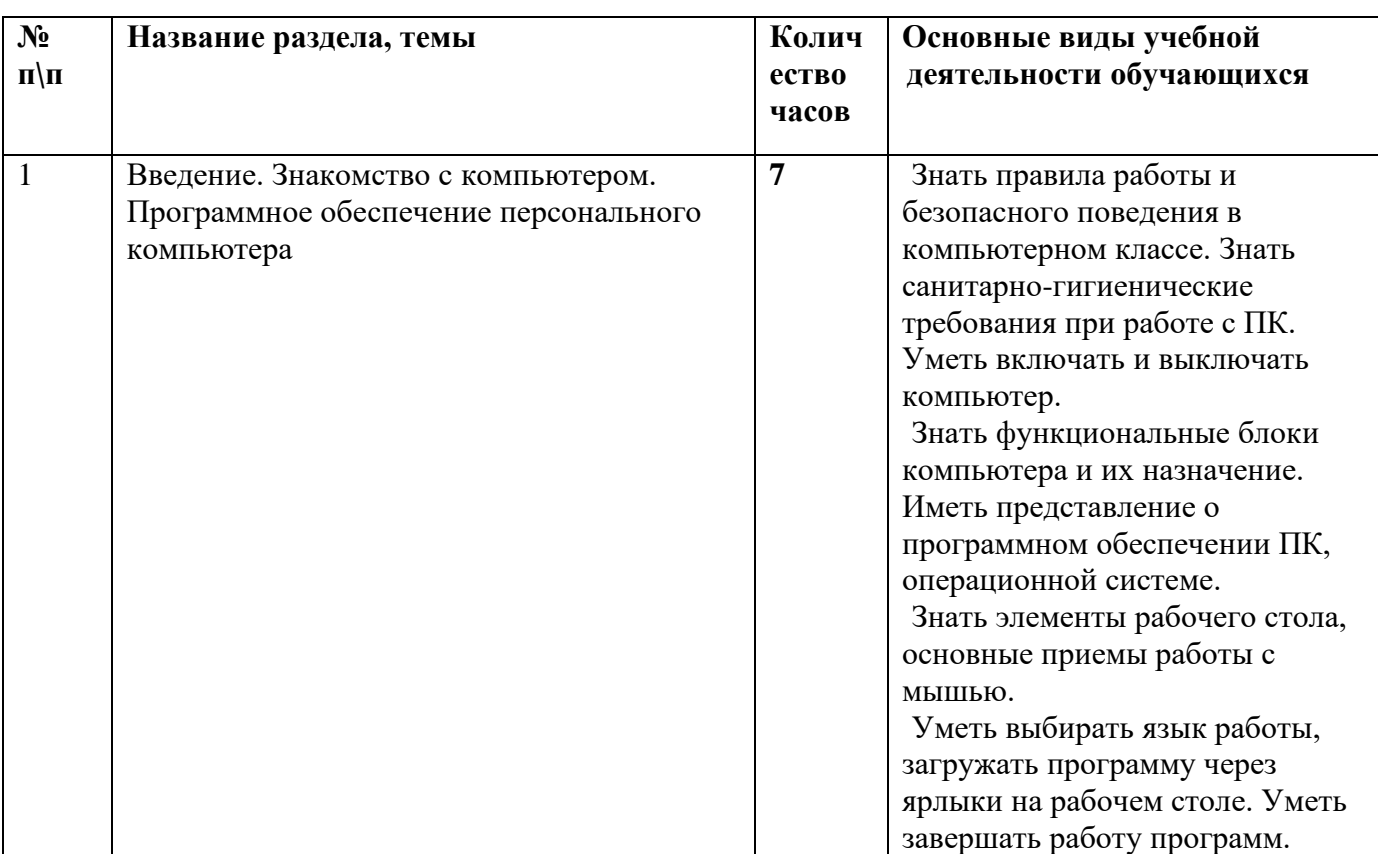

**Раздел 6. Тематическое планирование с определением основных видов учебной деятельности обучающихся**

**7 класс**

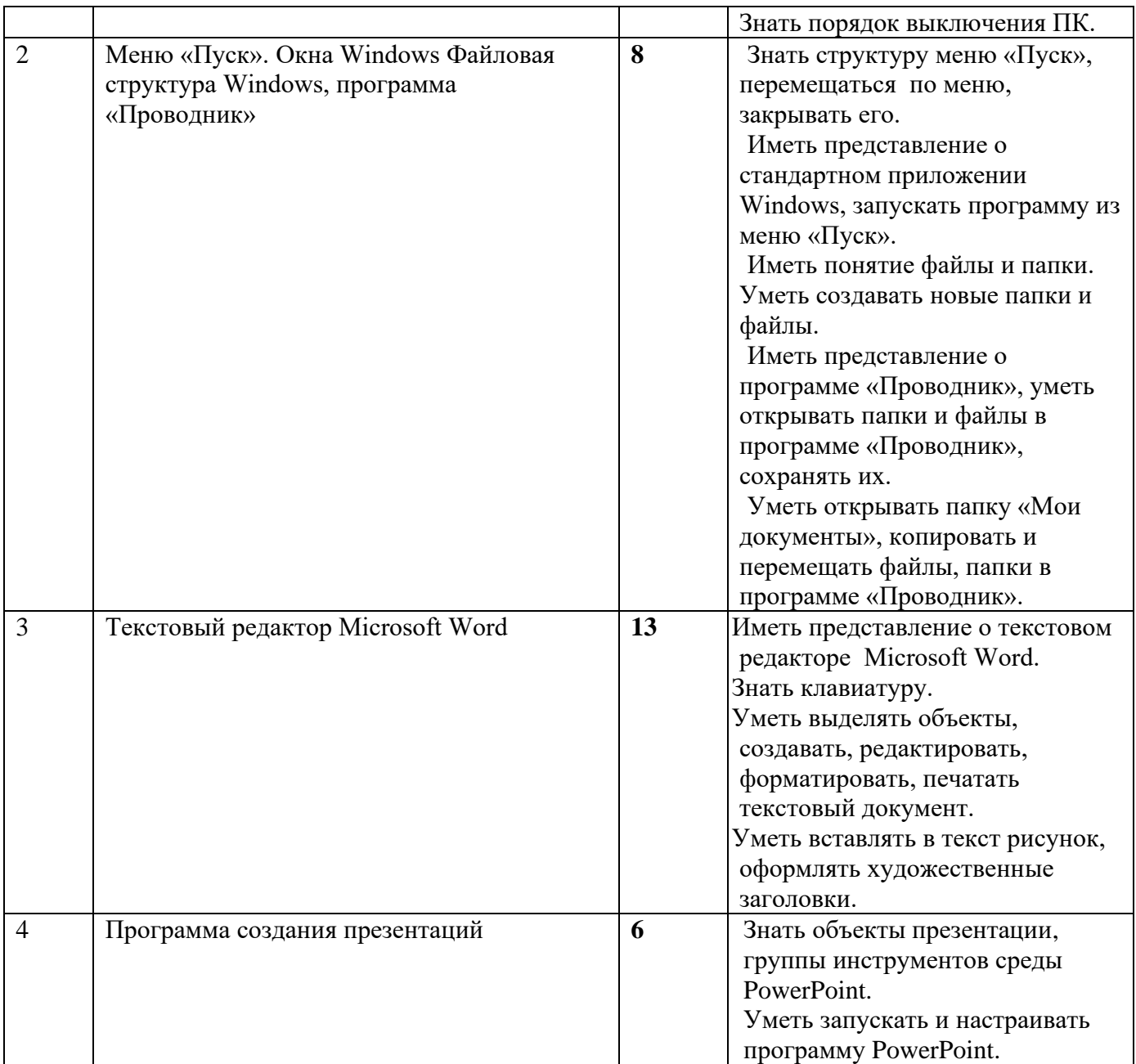

## **8 класс**

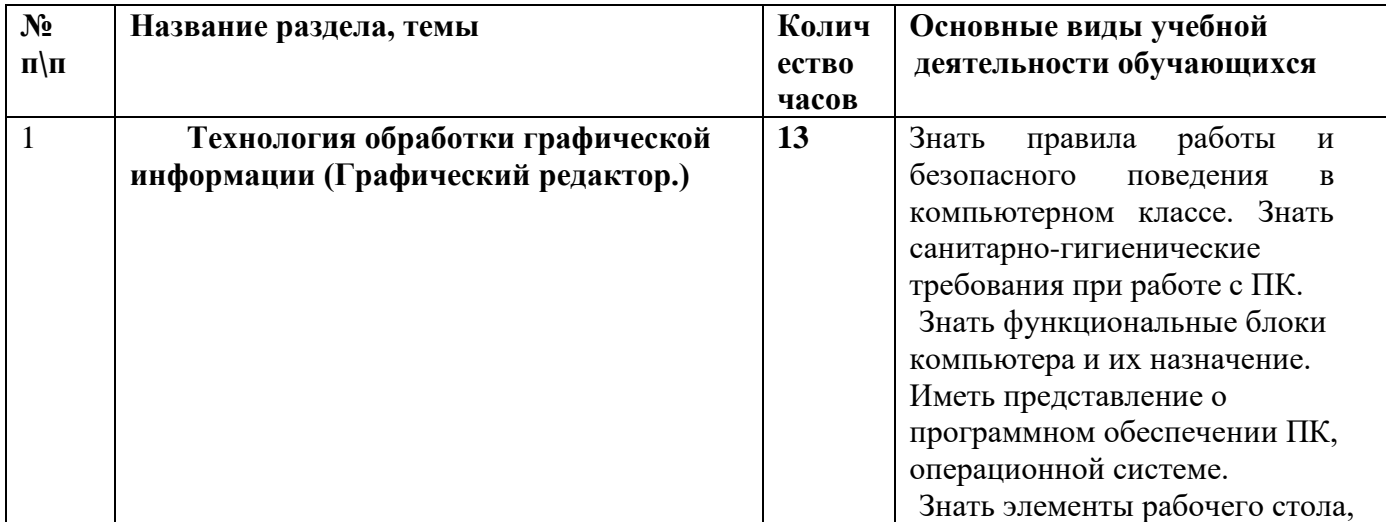

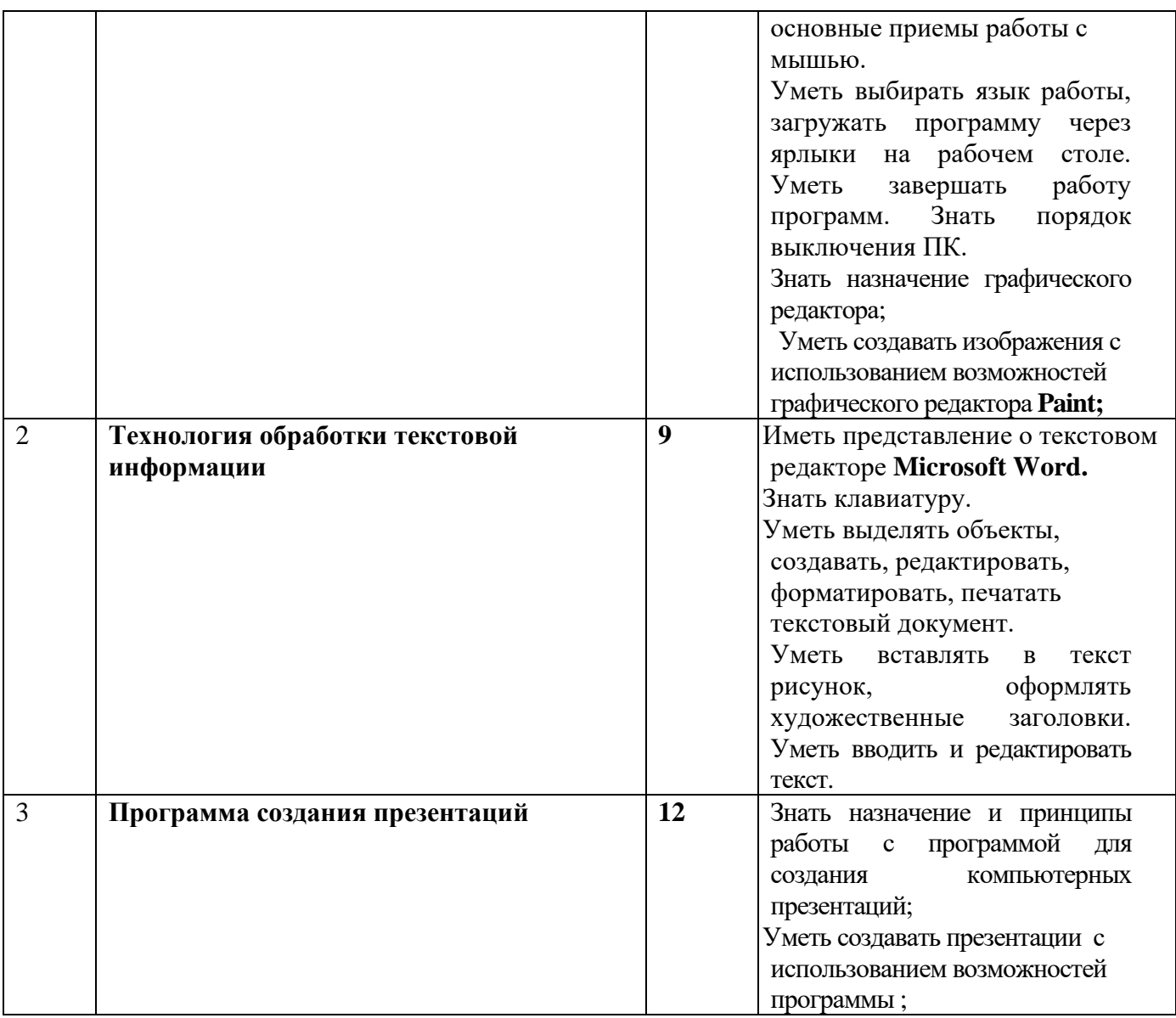

# Раздел 7. Календарно- тематическое планирование<br>7 класс

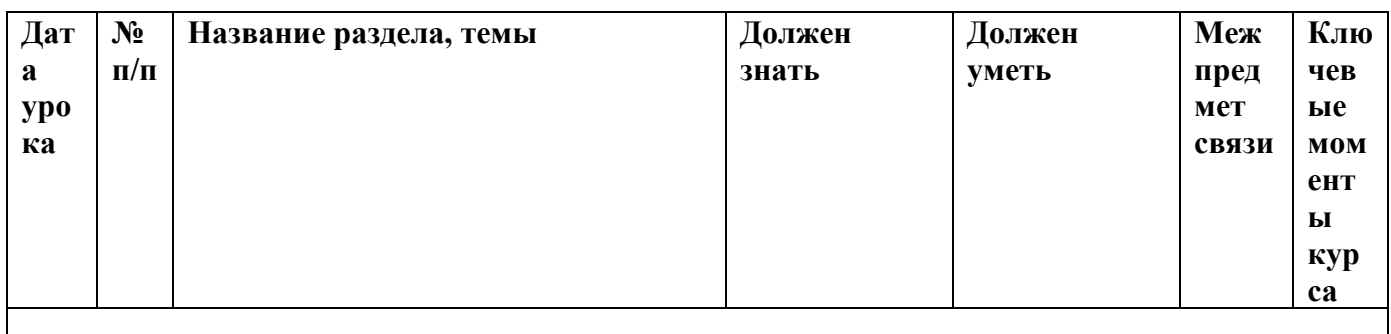

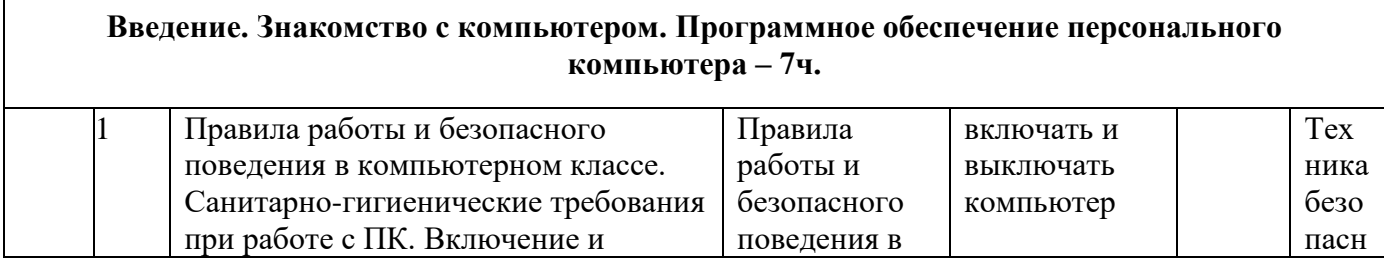

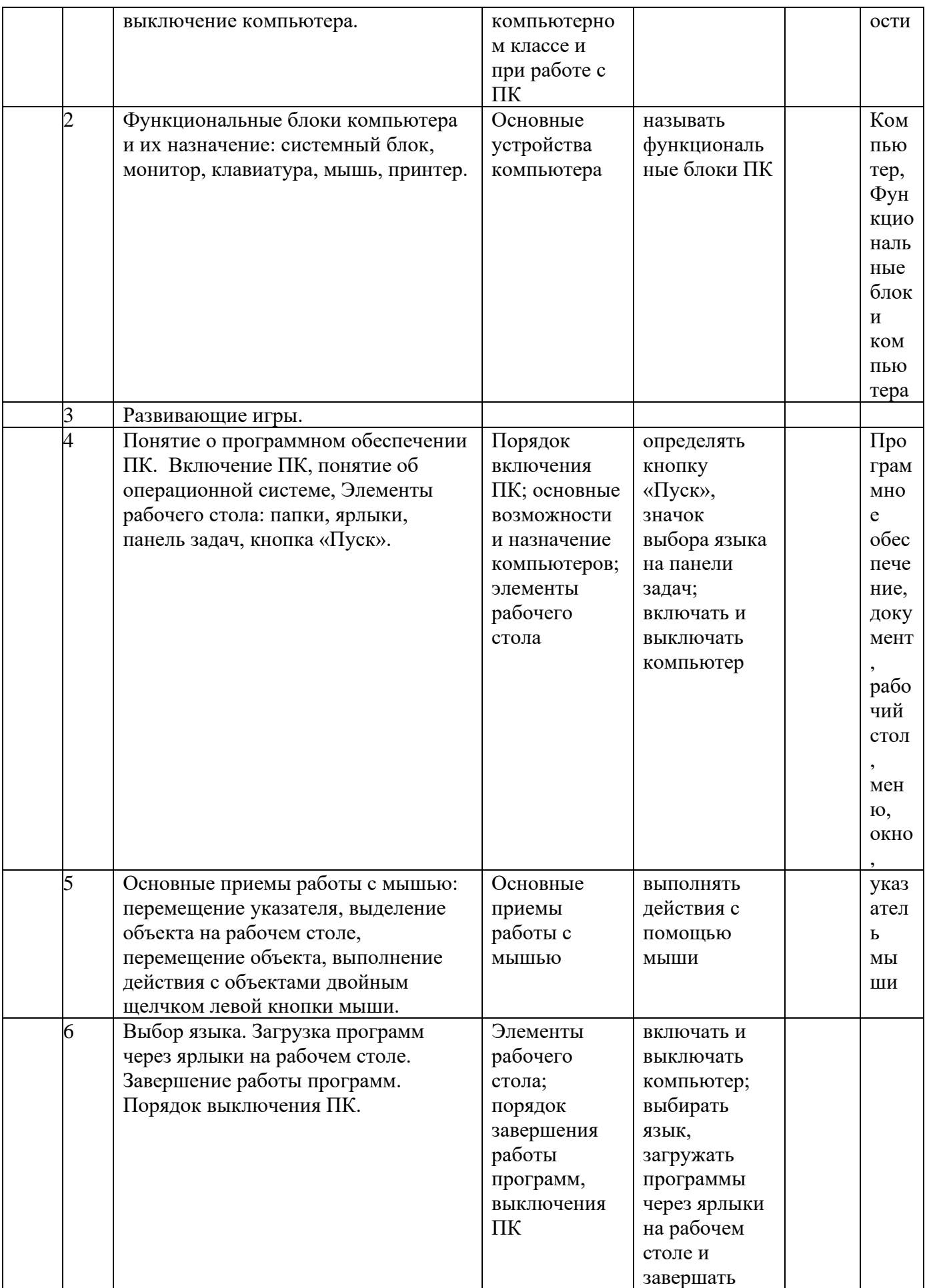

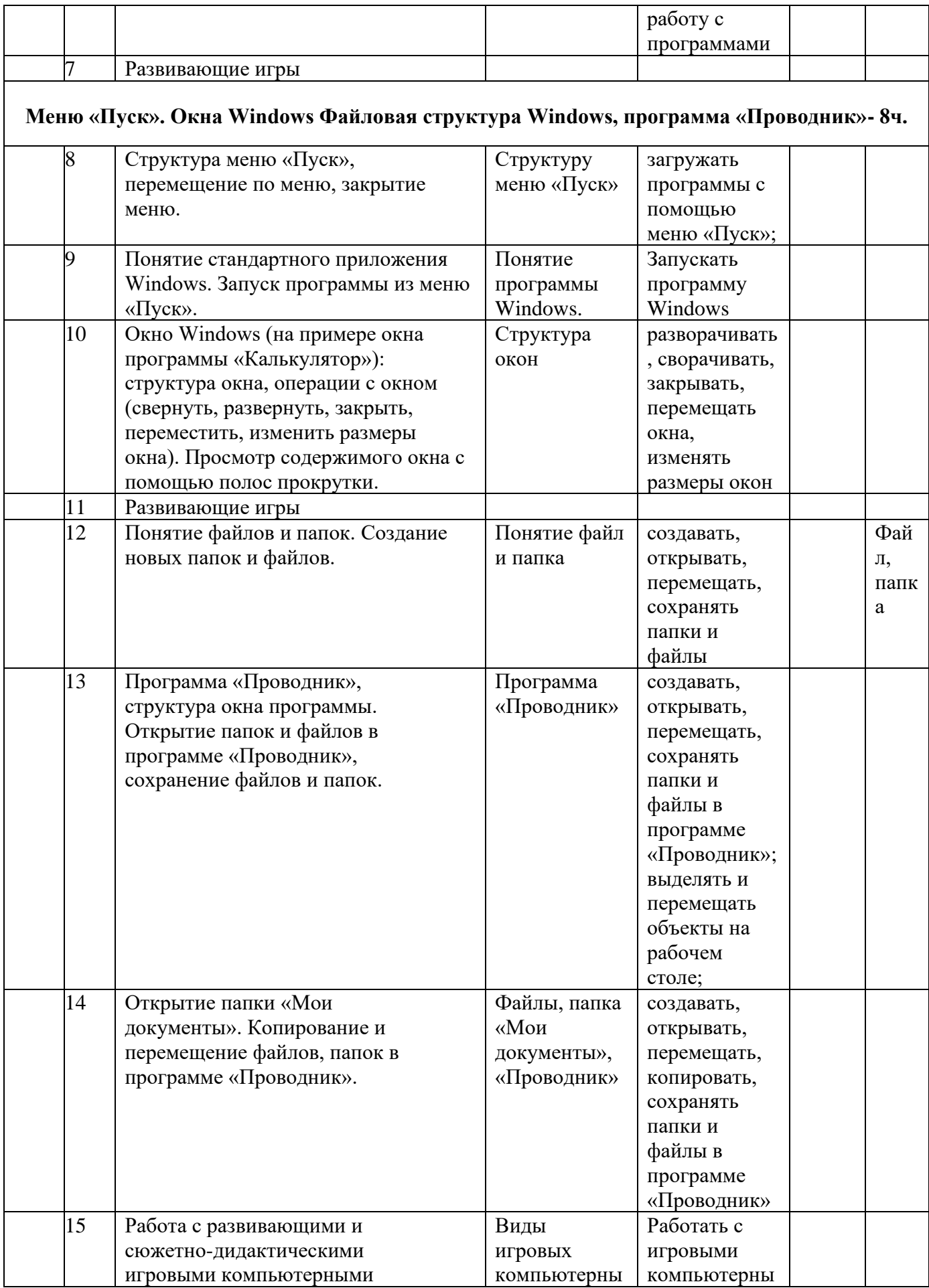

![](_page_12_Picture_4.jpeg)

![](_page_13_Picture_4.jpeg)

![](_page_14_Picture_8.jpeg)

#### 8 класс

![](_page_14_Picture_9.jpeg)

![](_page_15_Picture_4.jpeg)

![](_page_16_Picture_312.jpeg)

![](_page_17_Picture_4.jpeg)

![](_page_18_Picture_300.jpeg)

![](_page_19_Picture_270.jpeg)

![](_page_20_Picture_132.jpeg)

#### **Раздел 8. Описание материально-технического обеспечения**

- 1. Учебник «Информатика» для 5 класса (электронный вариант) общеобразовательных организаций, имеющих государственную аккредитацию и реализующих образовательные программы общего образования /авт. – сост. Л. Л. Босова, А. Ю. Босова – М.: Бином, 2013.
- 2. Рабочая тетрадь в 2 частях «Информатика» для 5 класса (электронный вариант) общеобразовательных организаций, имеющих государственную аккредитацию и реализующих образовательные программы общего образования /авт. – сост. Л. Л. Босова, А. Ю. Босова – М.: Бином, 2013.
- 3. Демонстрационный материал.